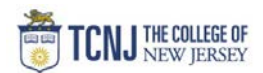

## Process Name: Receive a Goods PO (Quantity)

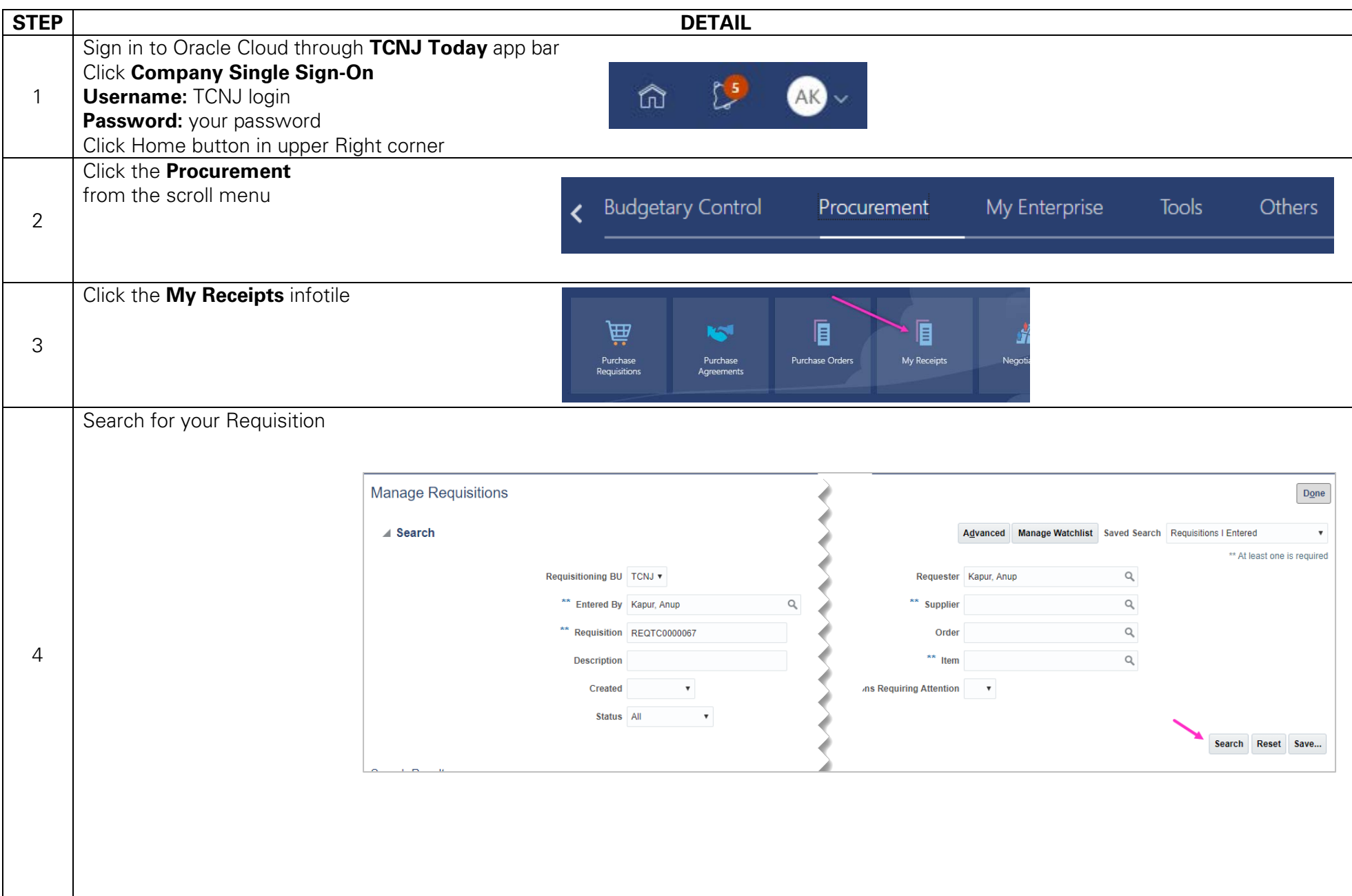

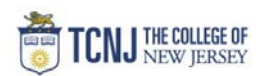

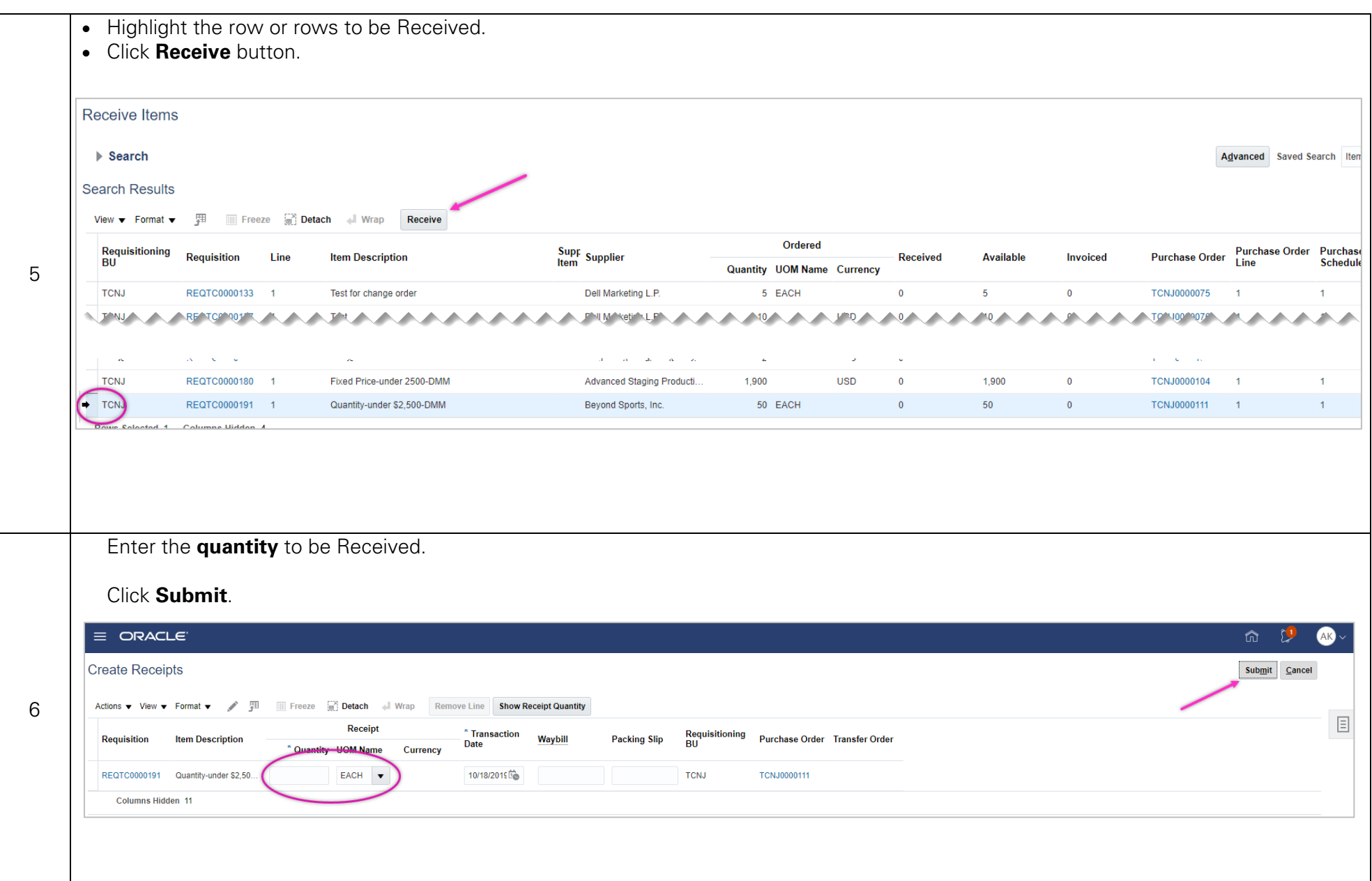